Belkin Router F7d1301 V1 Default [Password](http://myfiles.westpecos.com/document.php?q=Belkin Router F7d1301 V1 Default Password) >[>>>CLICK](http://myfiles.westpecos.com/document.php?q=Belkin Router F7d1301 V1 Default Password) HERE<<<

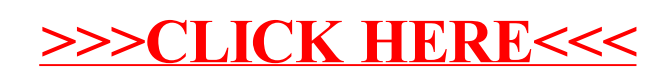